## $\ddot{•}$  Online Meeting User Guide

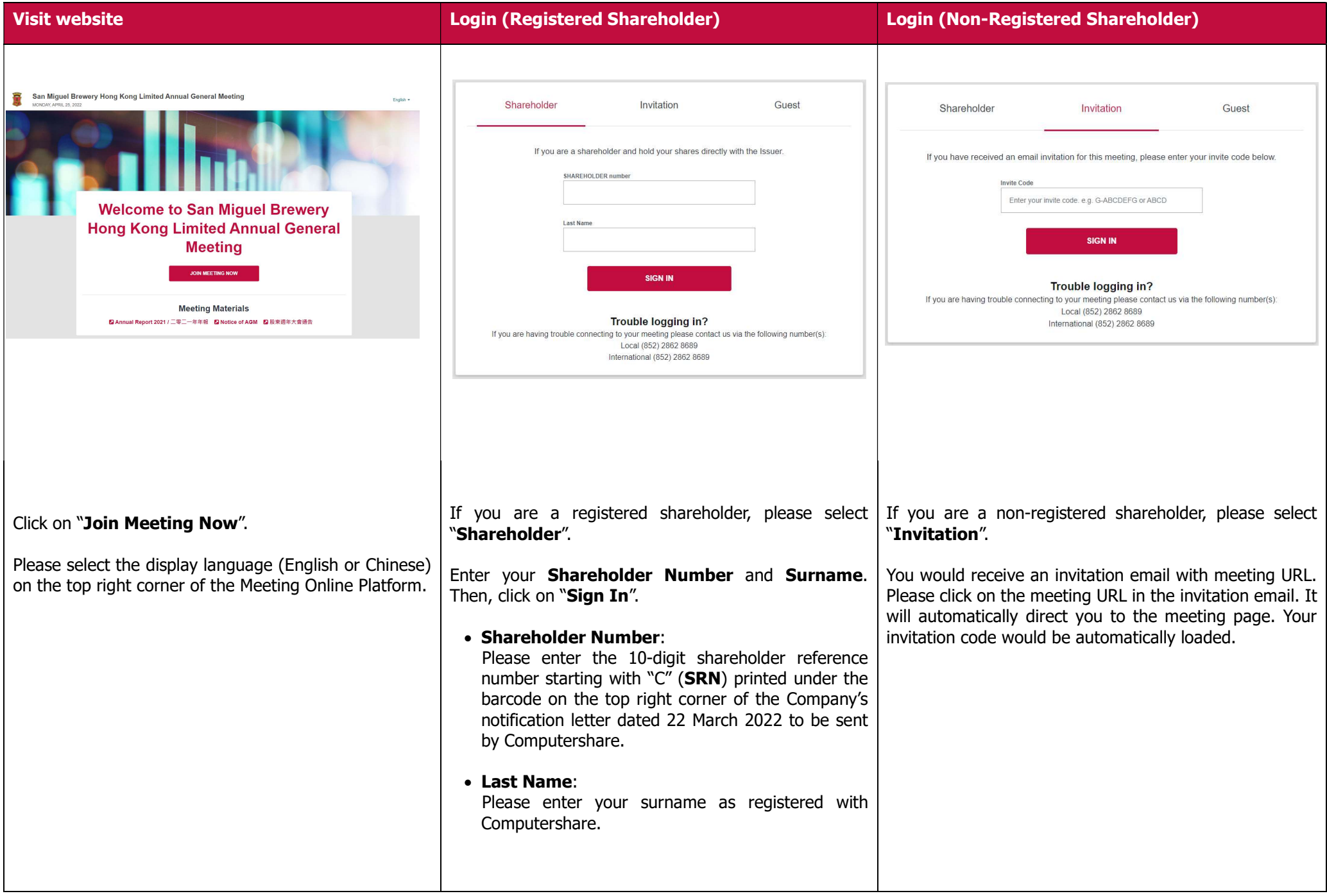

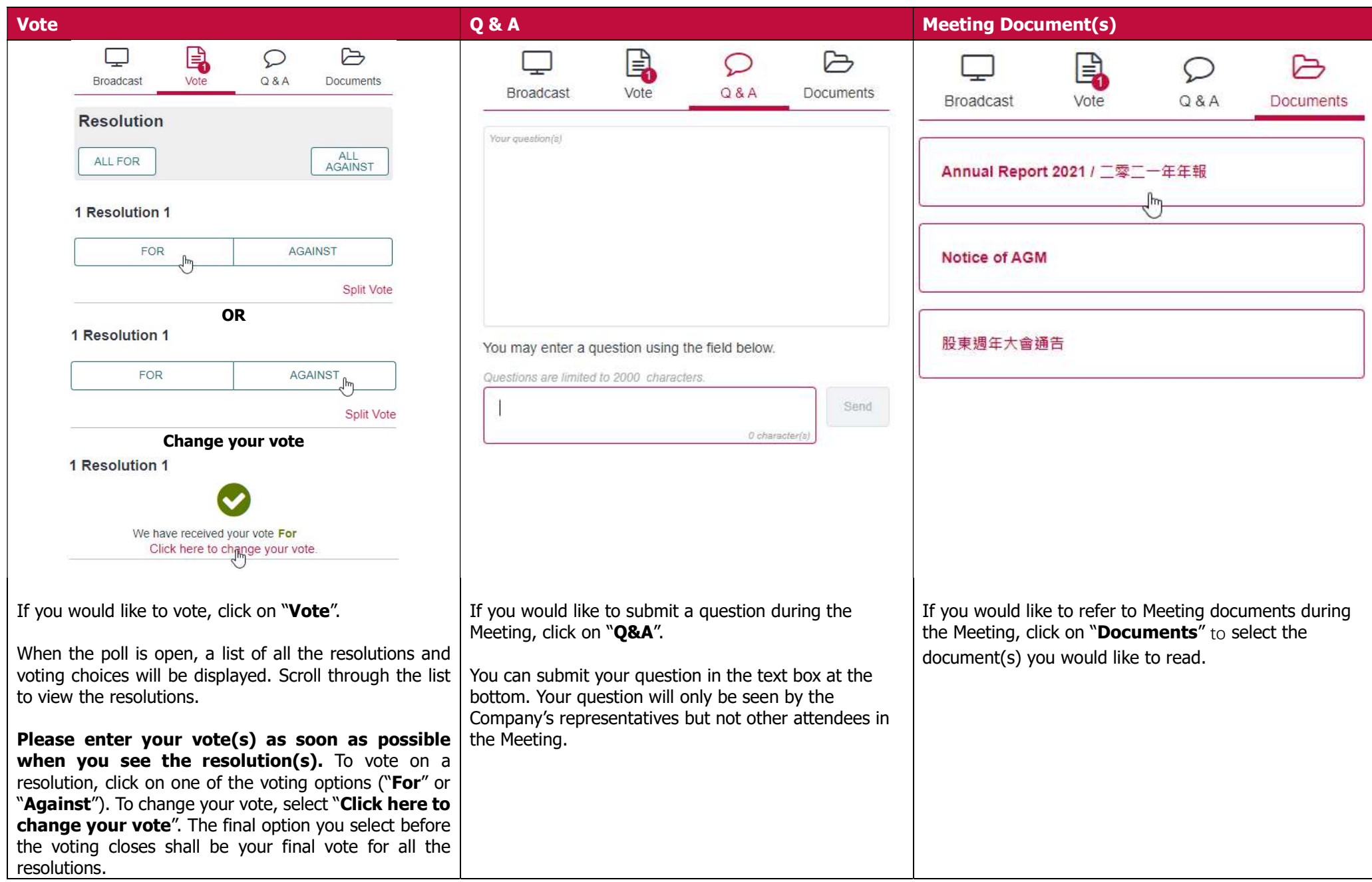